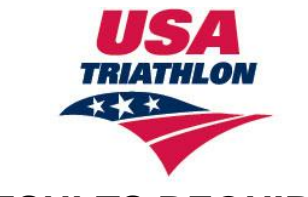

## **2013 RESULTS REQUIREMENTS**

The fields listed below are required to ensure an accurate ranking. The rankings excel template includes additional fields (such as city, phone number, etc.) that are not required but help us create a more complete athlete profile.

Electronic race results for adult events must be submitted to USA Triathlon and your Regional President within **15 business days of the event**.

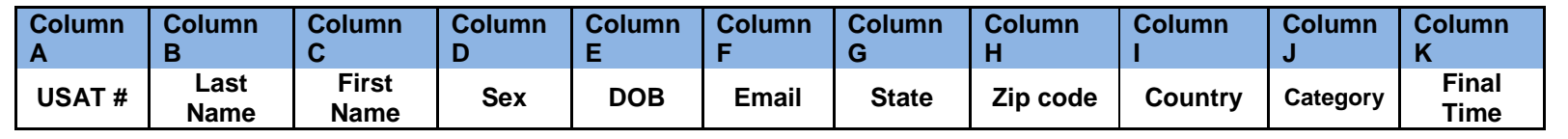

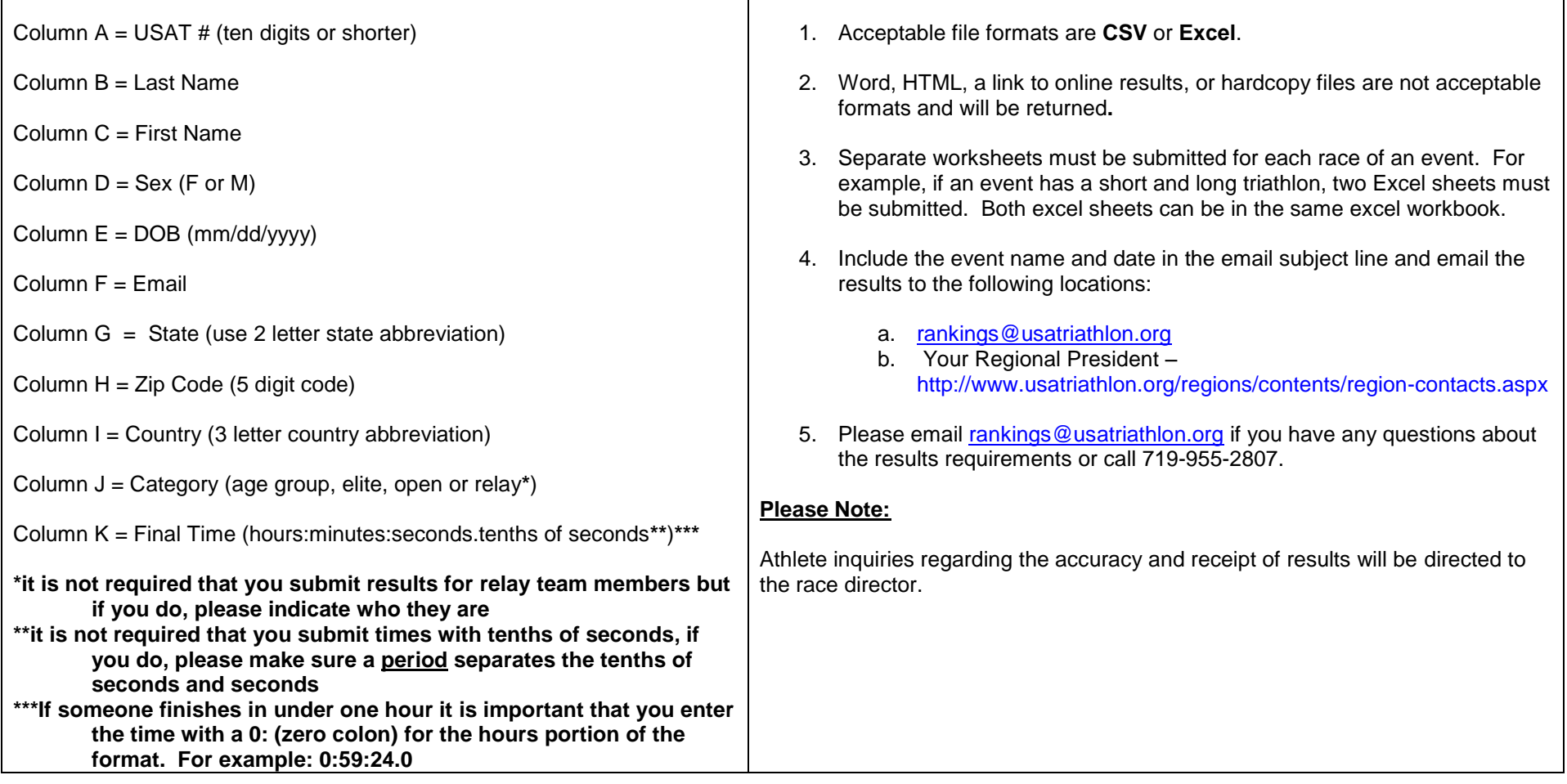